## **AutoCAD Crack [Win/Mac]**

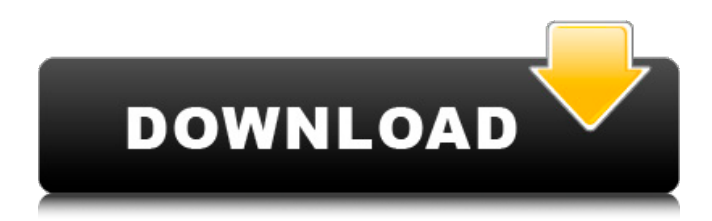

#### **AutoCAD With Full Keygen [32|64bit]**

Keyboard Shortcuts AutoCAD's shortcut key features can be grouped into three broad categories: the keyboard, menus, and toolbars. For quick access to shortcuts, AutoCAD provides three main keyboard shortcut windows (similar to the Apple's Key Command Preference Pane). These three windows can be accessed in the Options window ( Preferences ) or through the Keyboard Shortcuts window (Tools [Get more shortcuts[]). Keyboard Shortcuts Commands This keyboard shortcuts feature allows you to assign functions to a specific key. For example, holding down the Alt key and typing "=" will automatically open the next dialog box. Typing the same letter again, such as "=", brings up the previous dialog box. The following list of keyboard shortcuts groups all commands according to the function they perform. Function Key Shortcut Commands that run the command Move cursor or selection Point/Click/MOVE/CLICK Command Enter Change Mode View Mode Zoom mode Selection/Zoom/COPY/PASTE Command Exit View/Zoom/Widen/Enlarge Current document/COPY/PASTE Command Enlarge Current Frame or object's textbox/COPY/PASTE Command View 3D item properties/COPY/PASTE Command View/Zoom mode Current/COPY/PASTE Command View Zoom mode Current/COPY/PASTE Command View 3D item properties Zoom mode Current/COPY/PASTE Command View/Zoom/Widen/Enlarge Current/COPY/PASTE Command View/Zoom/Widen/Enlarge Current/COPY/PASTE Command View/Zoom/Widen/Enlarge Current/COPY/PASTE Command View/Zoom/Widen/Enlarge Current/COPY/PASTE Command View/Zoom/Widen/Enlarge Current/COPY/PASTE Command View/Zoom/Widen/Enlarge Current/COPY/PASTE Command View/Zoom/Widen/Enlarge Current/COPY/PASTE Command Zoom All viewports/COPY/PASTE Command Line (ASCII) with current line width/COPY/PASTE Command Line (Character) with current line width/COPY/PASTE Command Line (

#### **AutoCAD Crack+ Keygen [Updated] 2022**

History AutoCAD was originally developed in 1977 by Tony Bertolini at the Thomas J. Watson Research Center in Yorktown Heights, New York, for a joint project between Pratt & Whitney Aircraft (P&W), General Electric, and Boeing. The system was originally called CADsoft, and was one of the first computer-aided design (CAD) products available. It was originally developed with an Apple II in 1977, and was purchased by Autodesk on October 1, 1982. The first revision to AutoCAD was the Release 1 in 1982. The first version released was Release 1, 1982. The first public release was Version 2.4 on October 1, 1986. It was a rerelease of Version 2.3. Release 2.0 was released on November 1, 1987. The first major public upgrade was Release 3.0, in September 1988. On November 5, 1994, Autodesk released AutoCAD LT, a stripped-down version of AutoCAD. For \$99, AutoCAD LT included the DXF/DWG, palette, shape and other drawing features of AutoCAD. In November 1999, Microsoft announced the license of AutoCAD to IntelliSystems, a division of IBM, to be based on the release of Windows 2000. However, the decision to adopt Microsoft Windows was reversed shortly afterwards. In November 2003, Autodesk released a trial version of

AutoCAD 2003, known as Release 3.5. The trial version only contained 5% of the functionality of the full version. On December 21, 2003, Autodesk announced a major new version of AutoCAD, AutoCAD 2003 SP1. This version was released in early 2004, after it was announced in February of 2003. Autodesk claimed that the new release was "a significant upgrade" from the previous release. The Autodesk Developer Network announced a beta version for AutoCAD 2003 SP1 on January 6, 2004. The release of Autodesk 2003 SP1 was on February 19, 2004. On March 2, 2005, Autodesk released a public beta of AutoCAD 2004. The final version of AutoCAD 2004 was released on October 17, 2005. Autodesk released an updated version, AutoCAD 2004 SP1, on January 27, 2006. The first major upgrade of AutoCAD was AutoCAD 2007. This release was released on October 31, 2006. af5dca3d97

## **AutoCAD Crack+ With License Code Download**

Use the AutoCAD Keygen 1.0. Click on generate. Select the desired directory in the left-hand side. Browse and select the desired file to be generated. Click on open. If you see the message "Autocad Keygen 1.0 not installed on your computer", please download Autocad Keygen 1.0 from the Autocad Keygen 1.0 website. Installation details The download link includes some executable files. Choose the files that you want to install, for example if you want to have AutoCAD under the program file folder you would select: autocad.exe, autocad.dsw, and autocad dumper.dsw. If you don't select those files the link will redirect to a page where you will need to select the installation options. You may install: All, all except c:\program files\autocad\ All, all except c:\program files\autocad\ and c:\program files\AutoCAD 2014\ All, all except c:\program files\autocad\ and c:\program files\AutoCAD 2014\. If you want to install all, you can select option 1 in the installer. Creating an installer As described above, the installation of the autocad keygen 1.0 can be done by selecting "all" or "all except c:\program files\autocad\ and c:\program files\AutoCAD 2014". After the installation the autocad keygen will open. To get the password you can follow these steps: Click on Options. Select Generate password. Enter a suitable password. If the password is incorrect, select Update password. Usage examples Below are some common commands you can use with the Autocad Keygen 1.0. Restart Autocad Restart Autocad will restart the Autocad and close all open files and drawings. It will load the most recent version of the Autocad files. Restore Autocad files Restore Autocad will restore the Autocad files from a saved folder or ZIP file. The Autocad Keygen 1.0 contains a built in autocad.dsw file. If you have any problems with your autocad.dsw

### **What's New in the AutoCAD?**

You'll be able to send any shape in your drawing (line, polyline, multiline, ellipse, circle, freeform, spline, or compound) and receive feedback in real time. You can send printed paper or PDFs, too, or from an external device such as a cell phone. Edit and adjust imported feedback in real time, without having to redraw. Automatic scaling for imported markings, so you can add in more detail if it's appropriate. Exchange data with other users to see differences between your drawings and others'. Modify objects on screen and see the effect right away. It's easy to review or discard feedback and start a new session with only the feedback you want. Previously, you'd have to send feedback from the command line or a cell phone app, and wait to see the results. Now you can make a design change and see feedback immediately. See how it works with the available online examples. More Paint Effects, Text Effects and Overlays: Take a closer look at the Paint and Text effects. Explore the new features in the Line Text Overlays, and the options for drawing on the screen. Enhance and darken paint effects, such as color and texture fills, with more controls and new effects. Create more realistic 3D textures for your painting, with more options. Use the new Text Overlays to draw text in any position and scale. You can also draw in the workspace to define your text. With the new Highlight Paint Effect option, you can display a highly contrasting color next to your lines, making it easier to find and label lines or other elements. See what it looks like in the online examples. More Reusable Content: Get ready for more reusable content with new Windows, SmartArt and Shapes in your drawings. You can use SmartArt to build design templates, and you can import and use reusable shapes and patterns, too. Draw anything you need in your drawings, such as recurring elements (houses, stores, vehicles, etc.) or business logos. Any object you draw can be used to build shapes, such as 3D designs, business logos, or furniture. Use the Drawing

# **System Requirements:**

Minimum: OS: Windows 10, Windows 8.1, Windows 8, Windows 7 Processor: Intel Core 2 Quad Q6600 (2.4GHz) or equivalent Memory: 4GB RAM Hard Drive: 1.5GB available space Graphics: 128MB DirectX 11 video card DirectX: Version 11 Recommended: Processor: Intel Core i7-4790 (3.6

<https://ancient-journey-95623.herokuapp.com/AutoCAD.pdf> [https://fitenvitaalfriesland.nl/autocad-22-0-crack-serial-number-full-torrent-free](https://fitenvitaalfriesland.nl/autocad-22-0-crack-serial-number-full-torrent-free-x64-2022-new/)[x64-2022-new/](https://fitenvitaalfriesland.nl/autocad-22-0-crack-serial-number-full-torrent-free-x64-2022-new/) <https://royalbeyouty.com/2022/08/10/autocad-crack-11/> [https://www.matera2029.it/wp](https://www.matera2029.it/wp-content/uploads/2022/08/AutoCAD__Full_Product_Key_Free.pdf)content/uploads/2022/08/AutoCAD Full Product Key Free.pdf <http://jasminwinter.com/autocad-2017-21-0-activation-code-march-2022/> <https://www.crypto-places-directory.com/wp-content/uploads/2022/08/AutoCAD-2.pdf> [https://believewedding.com/2022/08/10/autocad-crack-with-license-code-for-windows](https://believewedding.com/2022/08/10/autocad-crack-with-license-code-for-windows-april-2022-129311/)[april-2022-129311/](https://believewedding.com/2022/08/10/autocad-crack-with-license-code-for-windows-april-2022-129311/) [https://thegoodsreporter.com/hot/autocad-2022-24-1-serial-key-free-download-win-mac](https://thegoodsreporter.com/hot/autocad-2022-24-1-serial-key-free-download-win-mac-latest/)[latest/](https://thegoodsreporter.com/hot/autocad-2022-24-1-serial-key-free-download-win-mac-latest/) [https://my.vioo.world/wp-content/uploads/2022/08/10013804/AutoCAD\\_Crack\\_\\_\\_Torrent\\_Acti](https://my.vioo.world/wp-content/uploads/2022/08/10013804/AutoCAD_Crack___Torrent_Activation_Code_For_Windows_Latest2022.pdf) [vation\\_Code\\_For\\_Windows\\_Latest2022.pdf](https://my.vioo.world/wp-content/uploads/2022/08/10013804/AutoCAD_Crack___Torrent_Activation_Code_For_Windows_Latest2022.pdf) <http://karnalketo.com/autocad-20-1-crack-free-download-2/> <https://mediquestnext.com/wp-content/uploads/2022/08/terrsum.pdf> <http://curriculocerto.com/?p=42699>

<https://skillshare.blog/wp-content/uploads/2022/08/AutoCAD-3.pdf> <http://franaccess.com/wp-content/uploads/2022/08/deviple.pdf> <https://botdirectory.net/wp-content/uploads/2022/08/AutoCAD-1.pdf>